# GPU-Accelerated Deep Neural Networks in **TMVA**

Simon Pfreundschuh Supervisors: Sergei V. Gleyzer, Lorenzo Moneta

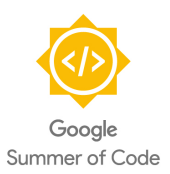

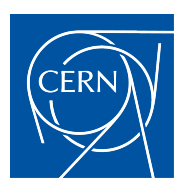

# **Outline**

[Introduction](#page-2-0)

[Implementation](#page-26-0)

[Verification and Testing](#page-33-0)

**[Performance](#page-35-0)** 

[Application to the Higgs Dataset](#page-47-0)

[Summary and Future Outlook](#page-53-0)

[Acknowledgments](#page-56-0)

# <span id="page-2-0"></span>[Introduction](#page-2-0)

# **Motivation**

- Deep learning techniques have been revolutionizing the field of machine learning.
- Their success is closely related to the development of massively parallel accelerator devices, which allow for efficient training of machine learning models.
- Deep learning techniques have successfully been applied to problems in HEP<sup>1</sup>.

#### Aim

Provide an efficient and easy-to-use implementation of deep neural networks for the HEP community.

 $^{\rm 1}$ <http://arxiv.org/pdf/1402.4735v2.pdf>

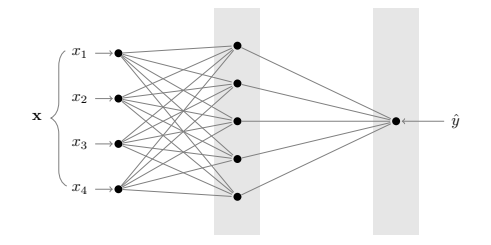

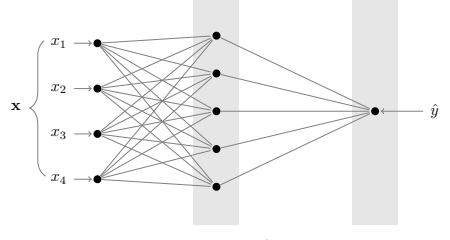

 $\mathbf{u}_1 = \mathbf{W}_1 \mathbf{x} + \boldsymbol{\theta}_1$ 

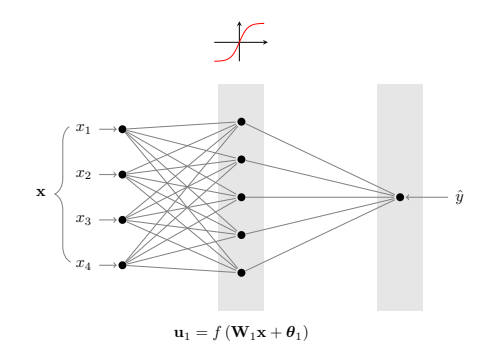

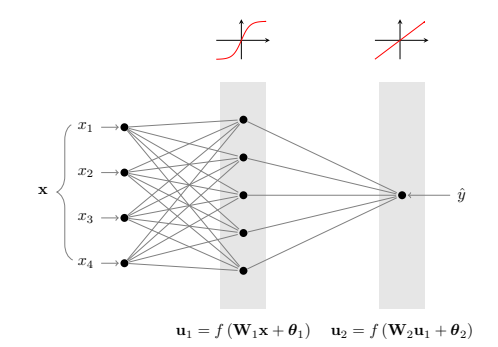

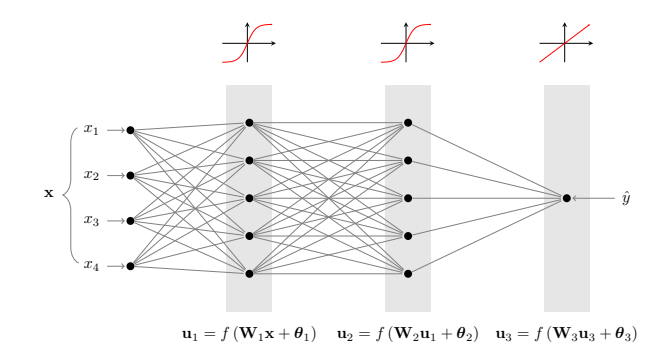

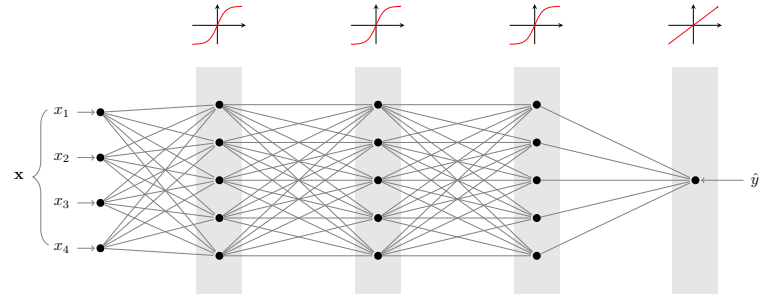

 ${\bf u}_1 = f({\bf W}_1{\bf x} + \theta_1)$   ${\bf u}_2 = f({\bf W}_2{\bf u}_1 + \theta_2)$   ${\bf u}_3 = f({\bf W}_3{\bf u}_2 + \theta_3)$   ${\bf u}_4 = f({\bf W}_4{\bf u}_4 + \theta_4)$ 

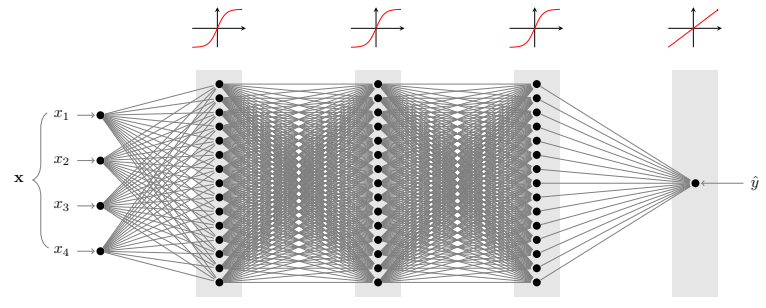

 ${\bf u}_1 = f({\bf W}_1{\bf x} + \theta_1)$   ${\bf u}_2 = f({\bf W}_2{\bf u}_1 + \theta_2)$   ${\bf u}_3 = f({\bf W}_3{\bf u}_2 + \theta_3)$   ${\bf u}_4 = f({\bf W}_4{\bf u}_4 + \theta_4)$ 

- A feed forward neural network is defined by a set of layers  $l=1,\ldots,n$ , each with an associated weight matrix  $\mathbf{W}_l$ , bias terms  $\theta_I$  and activation function  $f_I$ .
- Feed forward: Neurons of a given layer *l* are only connected to neurons of the layer  $l + 1$
- A neural network may be viewed as a function

$$
F(\mathbf{x}, \mathbf{W}, \theta) = f_n\left(f_{n-1}(\cdots)\mathbf{W}_{n-1}^T + \theta_{n-2}\right)\mathbf{W}_n^T + \theta_n \qquad (1)
$$

- A feed forward neural network is defined by a set of layers  $l=1,\ldots,n$ , each with an associated weight matrix  $\mathbf{W}_l$ , bias terms  $\theta_I$  and activation function  $f_I$ .
- Feed forward: Neurons of a given layer I are only connected to neurons of the layer  $l + 1$
- A neural network may be viewed as a function

$$
F(\mathbf{x}, \mathbf{W}, \theta) = f_n\left(f_{n-1}(\cdots)\mathbf{W}_{n-1}^T + \theta_{n-2}\right)\mathbf{W}_n^T + \theta_n \qquad (1)
$$

• Machine Learning: Find parameters  $\hat{\mathbf{W}}$ ,  $\hat{\boldsymbol{\theta}}$  so that  $F(\mathbf{x}) = F(\mathbf{x}, \hat{\mathbf{W}}, \hat{\theta})$  approximates either a target function  $G(\mathbf{x})$ (Regression) or a likelihood measure for a given class (Classification).

# Neural Network Training

- Supervised learning: The network is trained using a training set consisting of inputs  $\mathcal{X} = \mathbf{x}_0, \dots, \mathbf{x}_n$  and outputs  $\mathcal{Y} = y_0, \ldots, y_n$ .
- The loss function or error function  $J(y, \hat{y})$  quantifies the quality of a prediction  $\hat{y}$  with respect to the expected output y.
- Learning as a minimization problem:

$$
\underset{\mathbf{W},\theta}{\text{minimize}}\ J_{\chi} = \frac{1}{n} \sum_{\mathbf{x}} J(y,\hat{y})
$$
 (2)

# Neural Network Training (Contd.)

• Use gradient-based minimization methods to minimize the error  $\sum_{\mathbf{x} \in \mathcal{X}} J(y, \hat{y})$  over the training set:

$$
\mathbf{W} \leftarrow \mathbf{W} - \alpha \frac{dJ_{\mathcal{X}}}{d\mathbf{W}}
$$
(3)  

$$
\boldsymbol{\theta} \leftarrow \boldsymbol{\theta} - \alpha \frac{dJ_{\mathcal{X}}}{d\boldsymbol{\theta}}
$$
(4)

- Batch gradient descent: Instead of the whole training set, compute the gradient only for a small subset of it.
- Crucial for scalable training on large data sets.

Forward Propagation:

$$
\mathbf{U}_n = f_n \left( \mathbf{U}_{n-1} \mathbf{W}_n + \boldsymbol{\theta}^{\mathsf{T}} \right)
$$
 (5)

$$
\mathbf{f}'_n = f'_n \left( \mathbf{U}_{n-1} \mathbf{W}_n + \boldsymbol{\theta}^{\mathsf{T}} \right)
$$
 (6)

Backward Propagation:

$$
\frac{dJ_{\chi}}{d\mathbf{W}_{n}} = \left(\mathbf{f}_{n}' \odot \frac{dJ_{\chi}}{d\mathbf{U}_{n}}\right)^{T} \mathbf{U}_{n-1}
$$
(7)  

$$
\frac{dJ_{\chi}}{d\theta_{n}} = \left(\mathbf{f}_{n}' \odot \frac{dJ_{\chi}}{d\mathbf{U}_{n}}\right)^{T} \mathbf{1}
$$
(8)  

$$
\frac{dJ_{\chi}}{d\mathbf{U}_{n-1}} = \left(\mathbf{f}_{n}' \odot \frac{dJ_{\chi}}{d\mathbf{U}_{n}}\right) \mathbf{W}_{n}
$$
(9)

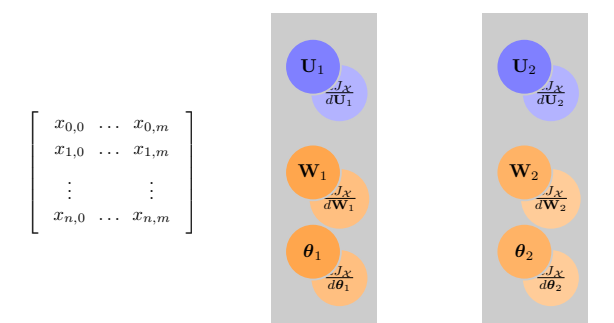

 $\mathbf{U}_1 = f_1 \left( \mathbf{X} \mathbf{W}_1^T + \theta_1 \right)$ 

 $\frac{dJ_{\mathcal{X}}}{d\mathbf{U}_2}$ 

 $\frac{J_{\mathcal{X}}}{d\mathbf{W}_2}$ 

 $rac{J_X}{d\theta_2}$ 

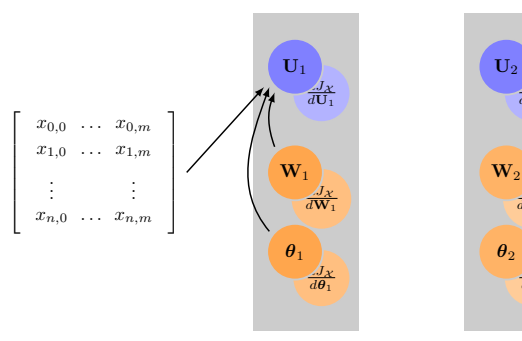

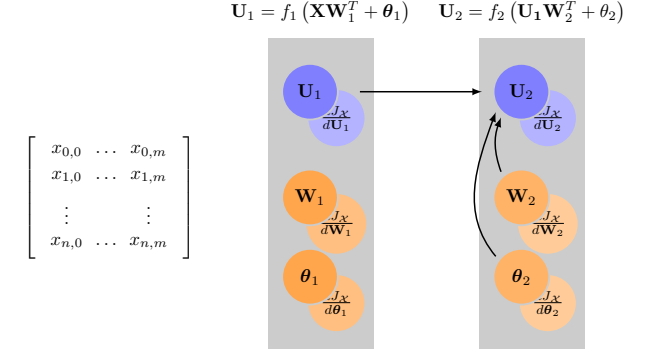

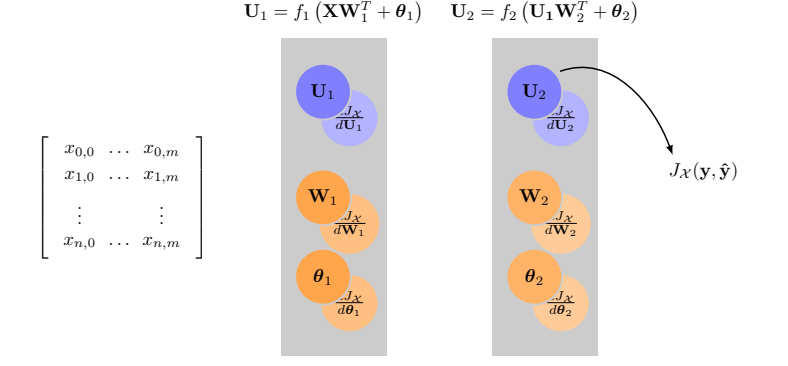

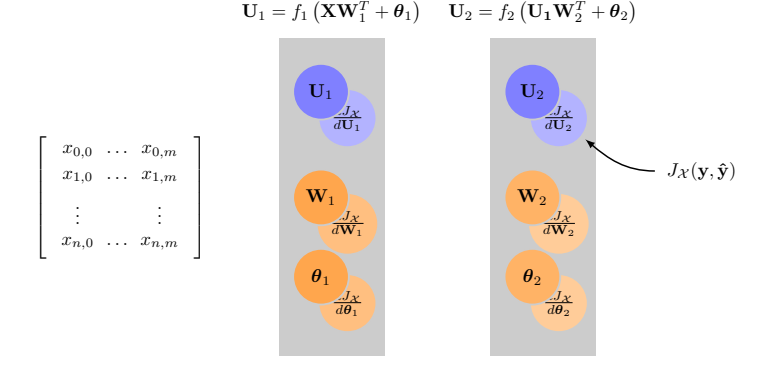

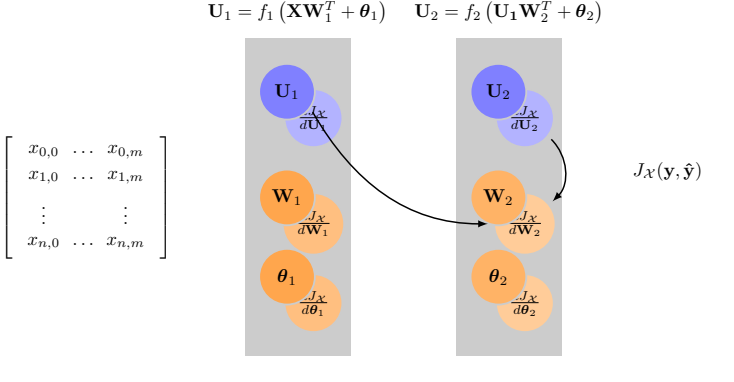

$$
\frac{dJ_{\mathcal{X}}}{d\mathbf{W}_2} = \left(\mathbf{f}_2^\prime \odot \frac{dJ_{\mathcal{X}}}{d\mathbf{U}_2}\right)^T \mathbf{U}_1
$$

$$
\mathbf{U}_{1} = f_{1} \left( \mathbf{X} \mathbf{W}_{1}^{T} + \boldsymbol{\theta}_{1} \right) \qquad \mathbf{U}_{2} = f_{2} \left( \mathbf{U}_{1} \mathbf{W}_{2}^{T} + \boldsymbol{\theta}_{2} \right)
$$
\n
$$
\mathbf{U}_{1}
$$
\n
$$
\mathbf{U}_{2}
$$
\n
$$
\mathbf{U}_{3}
$$
\n
$$
\mathbf{U}_{4}
$$
\n
$$
\mathbf{U}_{5}
$$
\n
$$
\mathbf{U}_{6}
$$
\n
$$
\mathbf{U}_{7}
$$
\n
$$
\mathbf{U}_{8}
$$
\n
$$
\mathbf{U}_{9}
$$
\n
$$
\mathbf{U}_{1}
$$
\n
$$
\mathbf{U}_{2}
$$
\n
$$
\mathbf{U}_{2}
$$
\n
$$
\mathbf{U}_{3}
$$
\n
$$
\mathbf{U}_{4}
$$
\n
$$
\mathbf{U}_{2}
$$
\n
$$
\mathbf{U}_{3}
$$
\n
$$
\mathbf{U}_{2}
$$
\n
$$
\mathbf{U}_{3}
$$
\n
$$
\mathbf{U}_{4}
$$
\n
$$
\mathbf{U}_{2}
$$
\n
$$
\mathbf{U}_{3}
$$
\n
$$
\mathbf{U}_{4}
$$
\n
$$
\mathbf{U}_{2}
$$
\n
$$
\mathbf{U}_{3}
$$
\n
$$
\mathbf{U}_{4}
$$
\n
$$
\mathbf{U}_{2}
$$
\n
$$
\mathbf{U}_{3}
$$
\n
$$
\mathbf{U}_{2}
$$
\n
$$
\mathbf{U}_{3}
$$
\n
$$
\mathbf{U}_{4}
$$
\n
$$
\mathbf{U}_{2}
$$
\n
$$
\mathbf{U}_{3}
$$
\n
$$
\mathbf{U}_{4}
$$
\n
$$
\mathbf{U}_{2}
$$
\n
$$
\mathbf{U}_{2}
$$
\n
$$
\mathbf{U}_{3}
$$
\n
$$
\mathbf{U}_{4}
$$
\n
$$
\mathbf{U}_{2}
$$
\n
$$
\mathbf{U}_{3}
$$
\n
$$
\mathbf{U}_{4}
$$
\n
$$
\mathbf{U}_{2}
$$
\n
$$
\
$$

 $d$ U<sub>2</sub>

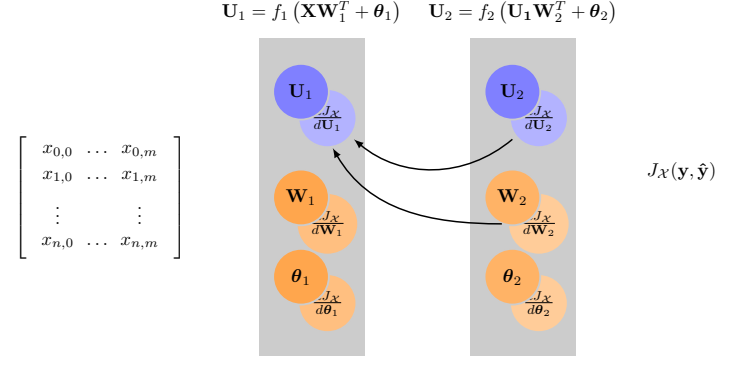

$$
\frac{dJ_{\mathcal{X}}}{d\mathbf{U}_1} = \left(\mathbf{f}'_2 \odot \frac{dJ_{\mathcal{X}}}{d\mathbf{U}_2}\right) \mathbf{W}_2
$$

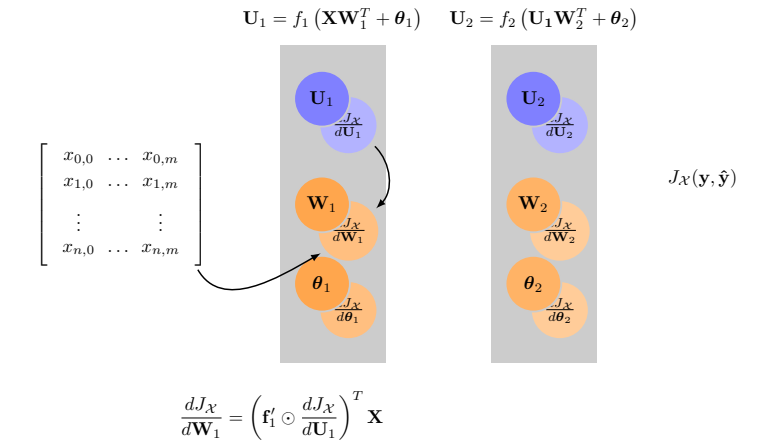

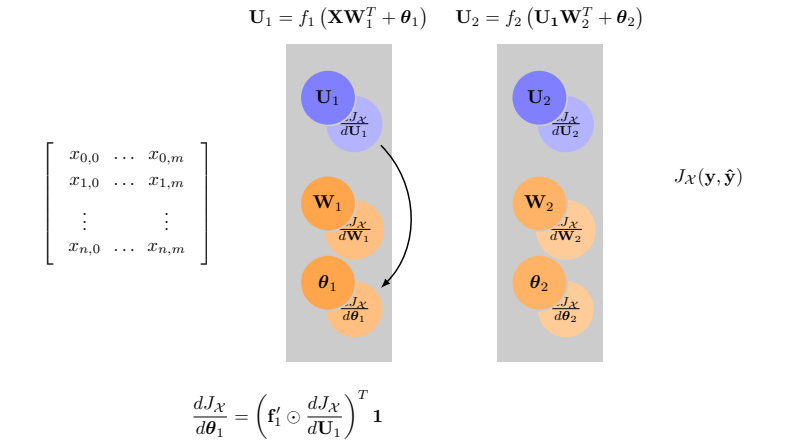

$$
10/37
$$

# <span id="page-26-0"></span>[Implementation](#page-26-0)

- The backpropagation algorithm can be decomposed into primitive operations on matrices:
	- Matrix multiplication and addition
	- Application of activation functions
	- Computation of loss and regularization functionals and their gradients
- General formulation of the backpropagation algorithm using those primitive matrix operations
- Optimized matrix operations provided by specialized low-level implementations

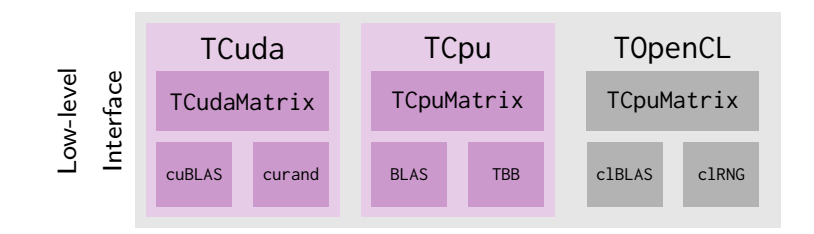

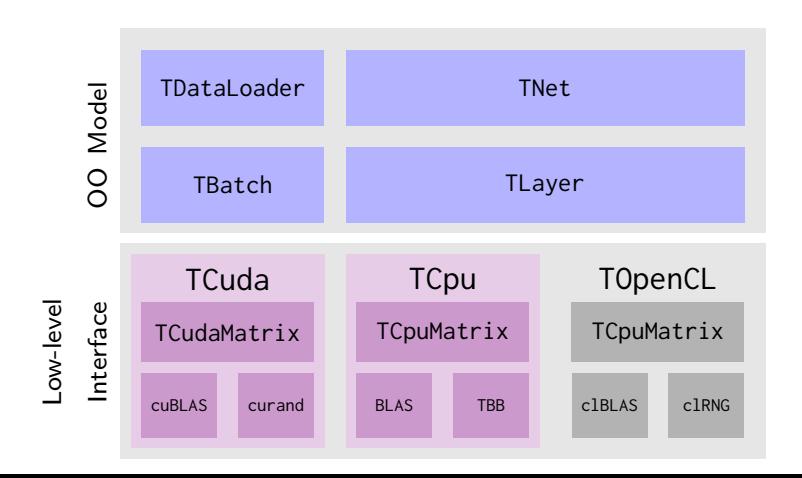

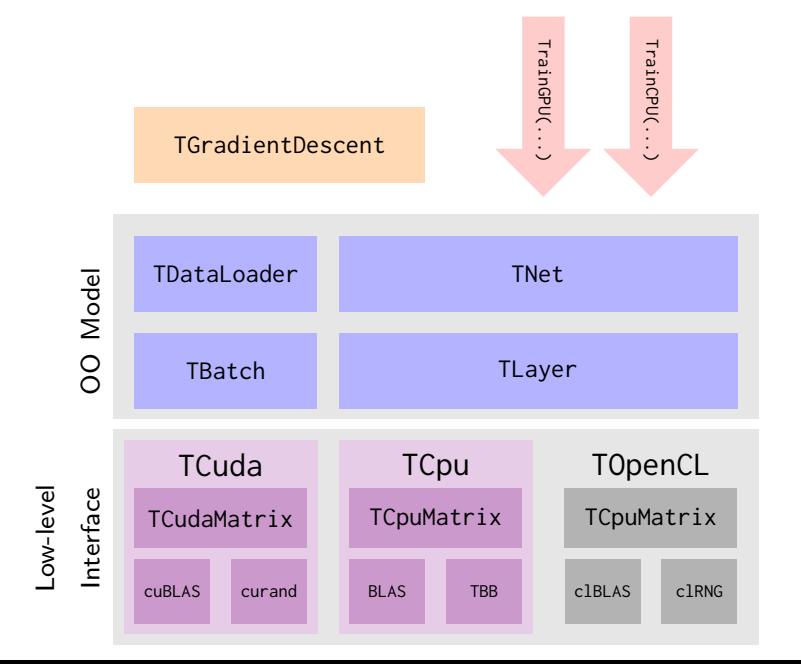

#### The Low-Level Interface:

- Implemented by architecture classes: TCuda, TCpu, TOpenCL
- Architecture classes provide matrix and scalar types as well as **host** and **device** buffer types

#### The Object Oriented Model:

- Generic neural network implementation: Classes are templated by architecture class.
- The TNet class provides a general implementation of the backpropagation algorithm.
- The TDataLoader takes care of the streaming of data to the device.

### **Dependencies**

#### CPU Implementation:

- BLAS: quasi-standard, various optimized open source implementations available, possibility to link against vendor provided implementations when available
- TBB: To be replaced by Root's ThreadPool class

#### CUDA Implementation:

• cuBLAS and cuRAND freely available as part of the CUDA Toolkit

#### OpenCL Implementation:

• clBLAS and clRNG: Part of the clMath libraries

# <span id="page-33-0"></span>[Verification and Testing](#page-33-0)

# Verification

- The code includes a reference implementation of the low-level interface based on Root's TMatrix class.
- Generic unit test for all routines in the low-level interface based on the reference implementation.
- Backpropagation algorithm verified using numerical differentiation.
- Training routines verified by learning full-rank linear mappings.

### <span id="page-35-0"></span>**[Performance](#page-35-0)**

# Performance Model

Consider a layer l with  $n_l$  neurons,  $n_{l-1}$  input neurons and a batch size of  $n_b$ .

#### Forward Propagation:

• Multiplication of weight matrix  $W_i$  with activations of previous layer:

$$
n_{l}n_{b}(2n_{l-1}-1) \text{ FLOP}
$$

• Addition of bias terms  $\theta$ <sub>/</sub>:

#### $n_1n_b$  FLOP

• Application of activation function  $f_l$  and its derivatives:

$$
2n_{I}n_{b}c_{f} \text{ FLOP}, \quad c_{f} \approx 1
$$

# Performance Model

Consider a layer l with  $n_1$  neurons,  $n_{1-1}$  input neurons and a batch size of  $n_b$ .

#### Backward Propagation

• Hadamard product:

 $n_l n_b$  FLOP

• Computation of previous layer activations:

 $n_{l-1}n_b(2n_l - 1)$  FLOP

• Computation of weight and bias gradients:

$$
n_{l-1}n_l(2n_b-1)+n_l(n_b-1)
$$
 FLOP

# Performance Model

Consider a layer l with  $n_1$  neurons,  $n_{1-1}$  input neurons and a batch size of  $n_b$ .

Total:

$$
\sum_{l} 6n_{l}n_{b}n_{l-1} + 4n_{l}n_{b} - n_{l}(n_{l-1}+1) - n_{b}n_{l-1}
$$

• Terms involving  $n_1n_bn_{-1}$  dominate complexity for the *hidden* layers.

### Benchmarks

- Training Data:
	- Randomly generated data from a linear mapping  $\mathbb{R}^{20} \to \mathbb{R}$
	- $\bullet$  10<sup>5</sup> input samples
- Network structure:
	- 5 hidden layers with 256 neurons
	- tanh activation functions
	- Squared error loss
- Computation of the numerical throughput based on the time elapsed for performing 10 training epochs.

Implementation: Multithreaded OpenBLAS and TBB **Hardware:** Intel Xeon E5-2650,  $8 \times 4$  cores, 2 GHz, estimated peak performance per core: 16 GFLOP/s

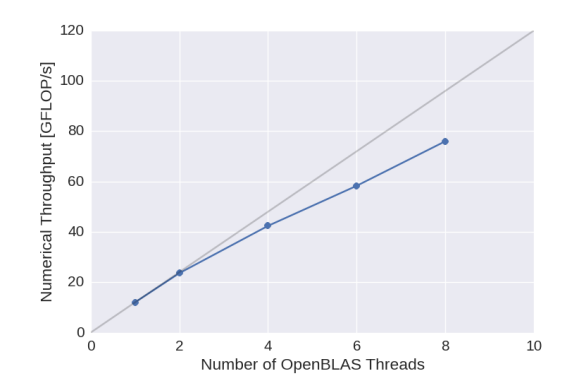

**Network**: 20 input nodes, 5 hidden layers with  $n_h$  nodes each, squared error loss Hardware: NVIDIA Tesla K20, 1.17 TFLOP/s peak performance (double precision)

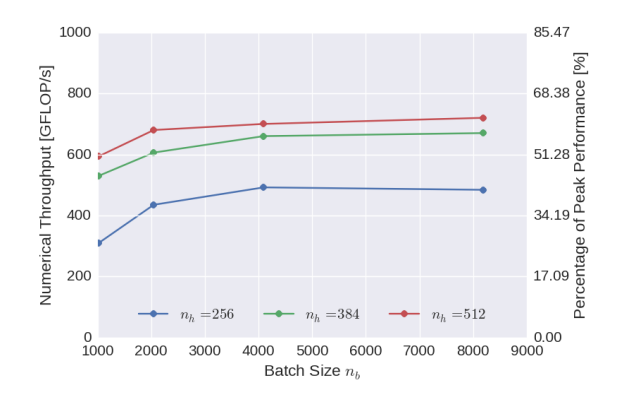

#### Optimization:

- Use compute streams to expose more parallelism to the device.
- Compute gradients for multiple batches in parallel.
- Using 2 streams:

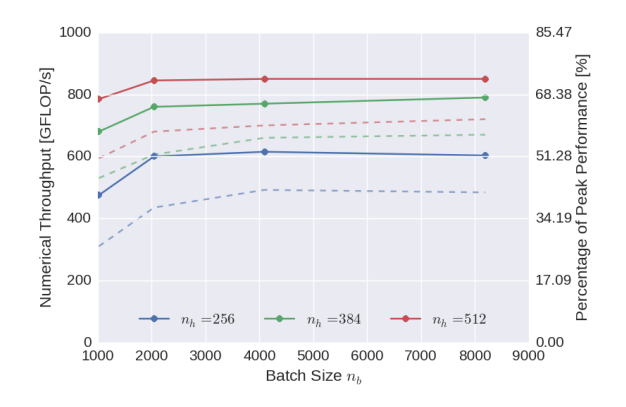

#### Optimization:

- Use compute streams to expose more parallelism to the device.
- Compute gradients for multiple batches in parallel.
- Using 4 streams:

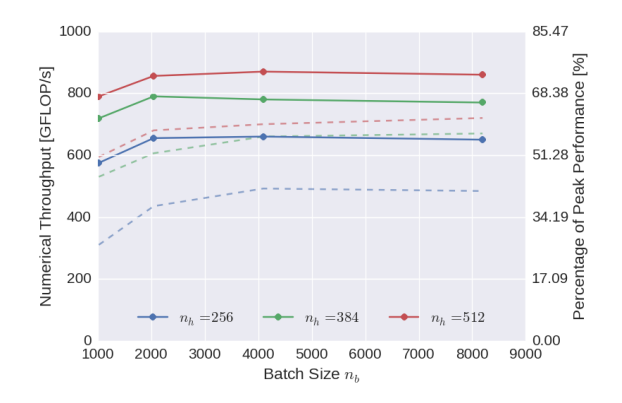

Network: 20 input nodes, 5 hidden layers with 256 nodes each, squared error loss

Hardware: NVIDIA Tesla K20, 1.17 TFLOP/s peak performance (double)

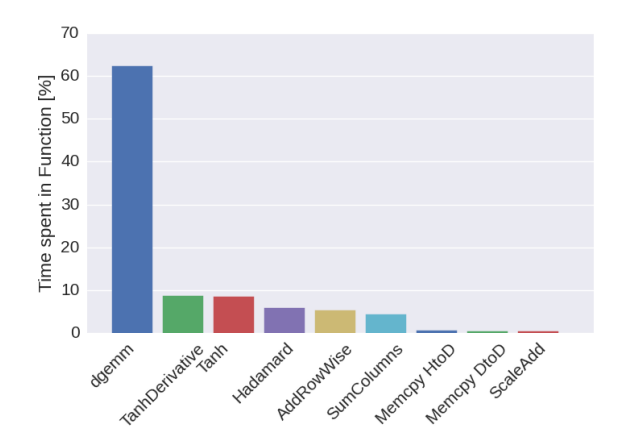

# OpenCL Performance

Network: 20 input nodes, 5 hidden layers with 256 nodes each, squared error loss

Hardware: AMD FirePro W8100, 2.1 TFLOP/s peak performance (double)

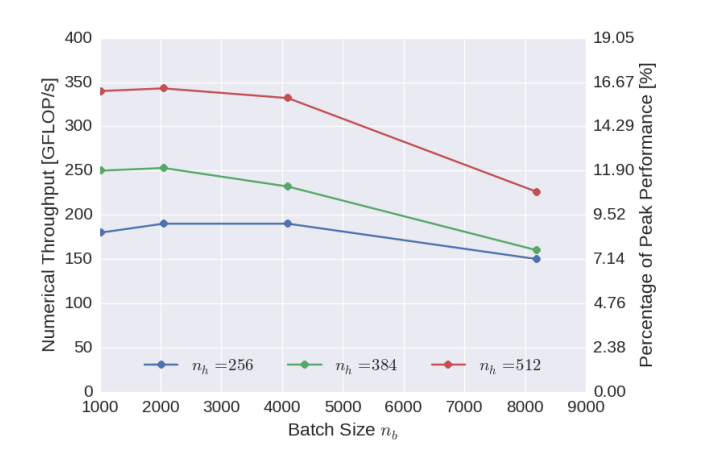

# Summary

Network: 20 input nodes, 5 hidden layers with 256 nodes each, squared error loss

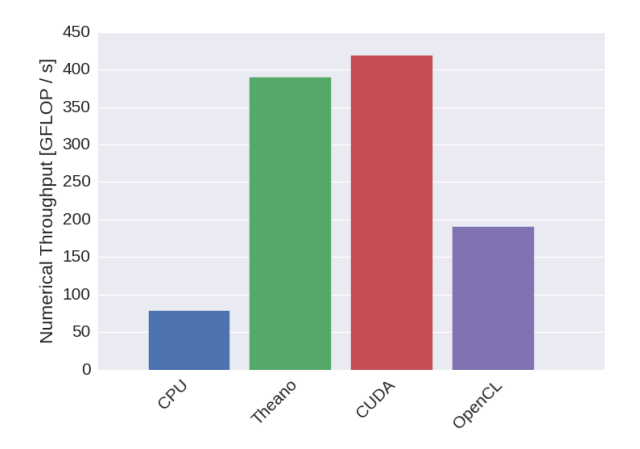

# <span id="page-47-0"></span>[Application to the Higgs Dataset](#page-47-0)

# The Higgs Dataset

• Signal Process:

$$
gg \to H^0 \to W^{\pm} H^{\mp} \to W^{\pm} W^{\mp} h^0 \to W^{\pm} W^{\mp} b \bar{b}
$$

• Background Process:

$$
gg \to t\bar{t} \to W^{\pm}W^{\mp}b\bar{b}
$$

- 21 low-level features: Momenta of one lepton and the four jets, jet b-tagging information, missing transverse momentum
- 7 high-level features: Derived invariant masses of intermediate decay products
- Dataset consisting of 11 million simulated collision events

<sup>1</sup>See <http://arxiv.org/pdf/1402.4735v2.pdf>

### Shallow vs. Deep Networks

- Shallow Network: 1 hidden layer with 256 neurons and tanh activation function and cross entropy loss
- Deep Network: 5 hidden layers with 256 neurons and tanh activation function and cross entropy loss
- Both networks trained once using only low-level features and once using both high-level and low-level features.

### Shallow vs. Deep Networks

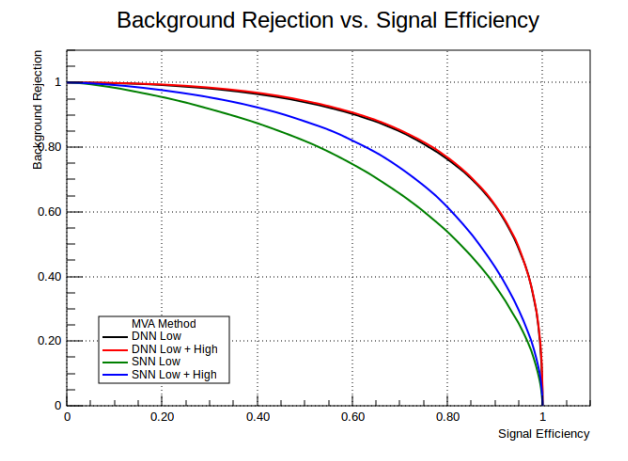

### Deep Networks vs. BDT

- Deep Network: 5 hidden layers with 256 neurons and tanh activation function and cross entropy loss
- Boosted Decision Trees: 1000 Trees, maximum depth 3
- Both classifiers trained on low- and high-level features

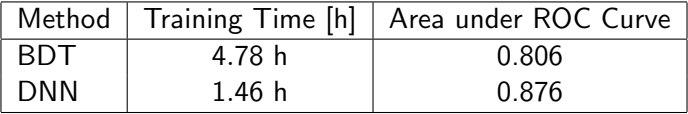

### Deep Networks vs. BDT

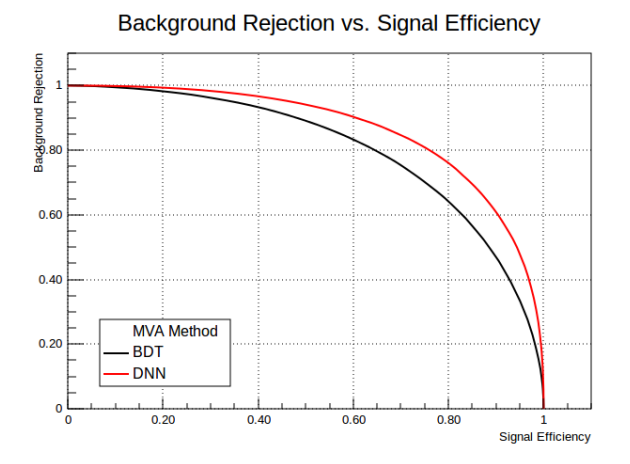

# <span id="page-53-0"></span>[Summary and Future Outlook](#page-53-0)

### Results

- Testing and verification of the prototype implementation of deep neural networks in TMVA.
- Production-ready implementation of parallel training of deep neural networks on CPUs and CUDA-capable GPUs.
- Reproduced Higgs benchmark results.
- Integrated CPU and CUDA implementations into Root master

# Future Outlook

- Near Future:
	- Finish OpenCL implementation
- Analyze performance on different architectures
- Extend neural network functionality: batch normalization, activation functions, AdaGrad, ...

# <span id="page-56-0"></span>[Acknowledgments](#page-56-0)

### Acknowledgments

- Project carried out at CERN within the Google Summer of Code program
- Supervisors: Sergei V. Gleyzer, Lorenzo Moneta

# Thank You!

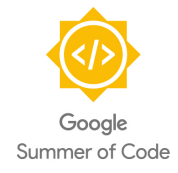

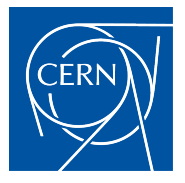